Bevor wir mit einem anderen Beispiel fortfahren, will ich an diese Stelle die Regeln für den Logarithmus (links) und dazu jeweils ein Beispiel (rechts) bringen:

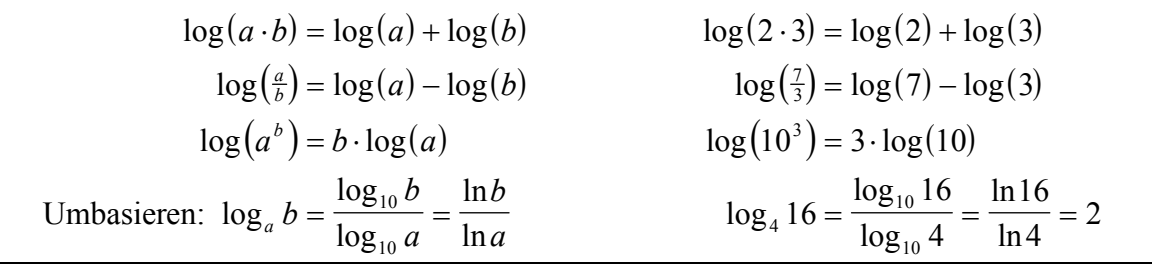

Nachdem du dir die Regeln auf der linken Seite angesehen hast, solltest du mit dem Taschenrechner die Beispiele auf der rechten Seite einmal nachtippen, dass das wirklich so ist. Für das nun folgende Rechenbeispiel ist für die linke Seite die unterste Regel (Umbasieren) von Bedeutung. Für die rechte Seite ist insbesondere die dritte Regel von Bedeutung, dass man eben einen Exponenten im Argument (Die Klammer, auf die sich der Logarithmus bezieht) vor den Logarithmus ziehen kann. Die nun folgende Gleichung wird auf der linken Seite mit dem bereits auf der vorigen Seite kennen gelernten Verfahren gelöst und auf der rechten Seite mit einem neuen einfacheren Verfahren, bei dem obige Regel angewendet wird.

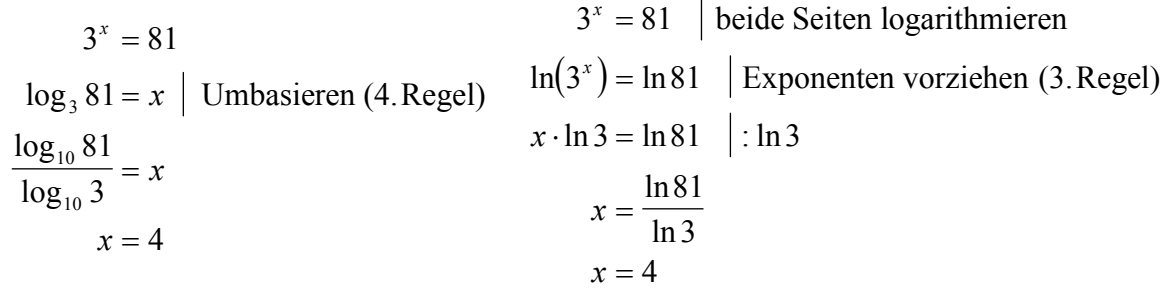

Erklärung zur linken Seite: Auch hier taucht im Exponenten x auf und deswegen arbeitet man mit dem Logarithmus. Die Gleichung wird in Logarithmusschreibweise umgeformt, wie es in den beiden vorigen Beispielen auch geschehen ist. Jetzt stößt man allerdings auf ein Problem, nämlich im Taschenrechner existiert nicht der 3er-Logarithmus. Man muss also umbasieren auf einen Logarithmus, den der Taschenrechner kann, also entweder auf den 10er-Logarithmus ( $\log = \log_{10}$ ) oder auf den natürlichen Logarithmus ( $\ln = \log_e$ ). Wir entscheiden uns hier einfach mal für den 10er-Logarithmus. Das Umbasieren erfolgt gemäß obiger Regel. Den entstehenden Ausdruck braucht man dann nur noch austippen.

Erklärung zur rechten Seite: Da x im Exponenten auftaucht, arbeitet man wieder mit dem Logarithmus, allerdings wird die Gleichung nicht, wie auf der linken Seite geschehen, in Logarithmusschreibweise umgewandelt, sondern beide Seiten werden logarithmiert. Dies kann mit dem 10er-Logarithmus (log), aber auch mit dem natürlichen - Logarithmus (ln) geschehen. Die dritte Regel erlaubt uns nun, dass man den Exponenten vor den Logarithmus ziehen kann und anschließend wird einfach nach x aufgelöst und der entstehende Term auf der rechten Seite ausgetippt.

Insgesamt halten wir fest: Der Logarithmus kann uns eine Antwort auf folgende Frage geben. Eine gegeben Zahl hoch wie viel ergibt eine andere gegebene Zahl also z.B. 2 hoch wie viel ist 8 (Lösung: die 3). Daraus ergibt sich das Hauptanwendungsgebiet, nämlich das Lösen von Gleichungen, bei denen x im Exponenten auftaucht !!!